Technologie de pointe pour cr $\tilde{A}$ ©er son vol sur mesure avec Bravofly !

**Internet** Posté par : JulieM Publiée le : 7/5/2009 0:00:00

### **Bravofly a mis au point des outils comparatifs performants pour sâ** $\Box$ **envoler**  $\tilde{A}$  **petits prix.**

Depuis la cr $\tilde{A} \odot \tilde{A}$ cation de son premier site Volagratis.it en 2004, Bravofly a d $\tilde{A} \odot \tilde{A} \odot \tilde{A}$ ces services sur Internet afin dâ $\Box$  être toujours plus prà s des exigences de ses clients. Câ $\Box$  est ainsi quâ $\Box$  en plus de lâ $\Box$ outil de recherches et de comparaison classique, le groupe a d $\widetilde{A}$ ©velopp $\widetilde{A}$ © 3 nouveaux angles pour trouver le vol id $\tilde{A}$  $\odot$ al :

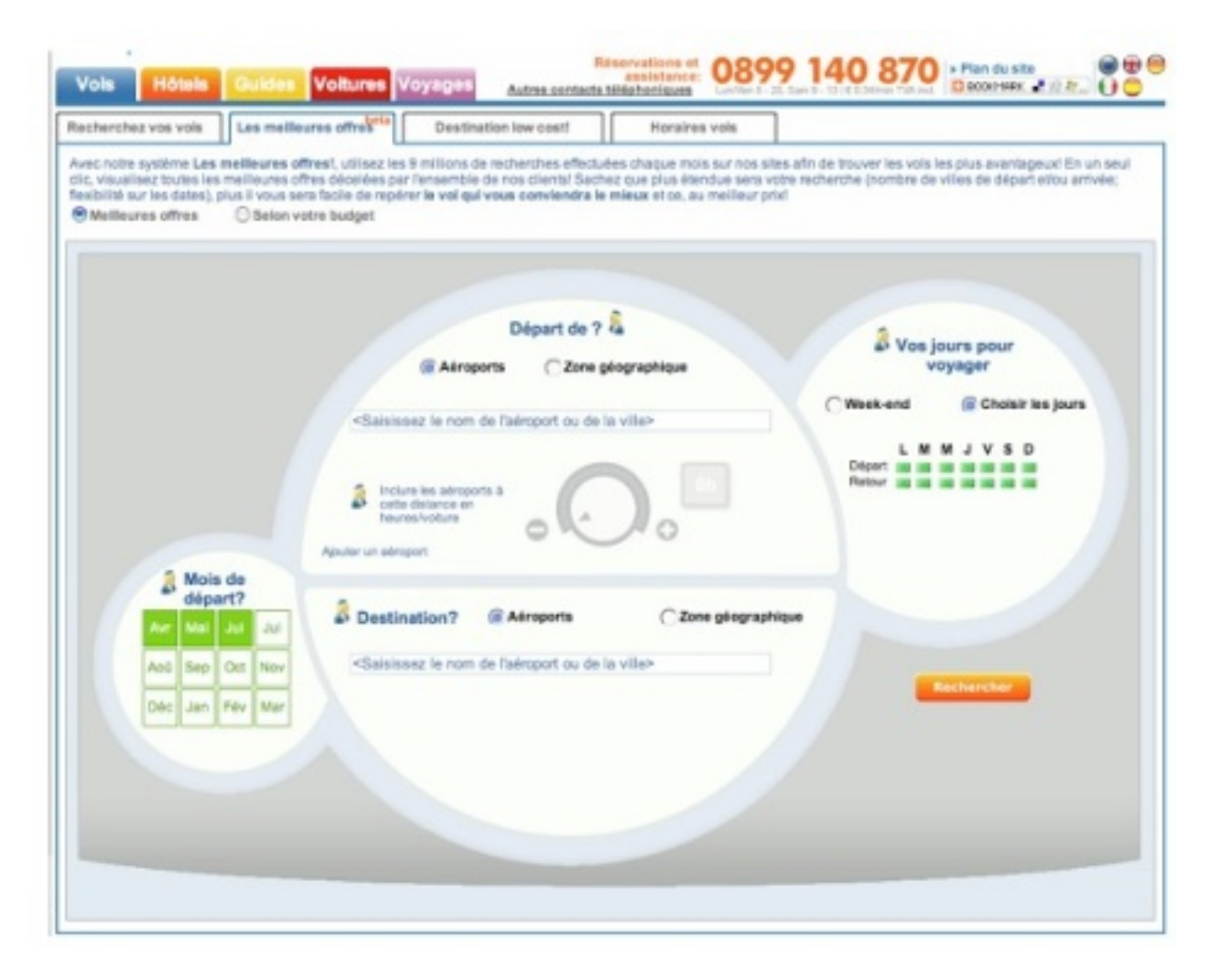

Â

Â

Bravofly propose  $\tilde{A}$ © galement dâ∏effectuer une recherche selon le budget. De la m $\tilde{A}^{\text{p}}$ me mani $\tilde{A}$ "re que pour les meilleures offres, un outil de recherche multicrit $\tilde{A}$  "re a  $\tilde{A} \odot t \tilde{A} \odot m$ is en place pour trouver la destination correspondant  $\tilde{A}$  un budget pr $\tilde{A} \odot c$  is.

Cet angle de recherche permet  $\tilde{A}$  lâ<sub>[c</sub>]internaute de s $\tilde{A}$ ©lectionner en premier lieu le budget maximum souhait $\tilde{A} \odot$  puis lui propose les destinations disponibles par zone g $\tilde{A} \odot$ ographique.

Une fois les premiers résultats affichés, lâ<sub>□</sub> internaute peut affiner sa recherche grâce à de nouveaux filtres, plus précis. Ainsi, il est possible de trouver le vol idéal en seulement quelques clics.

Enfin, Bravofly a cr $\tilde{A} \otimes \tilde{A} \otimes S$ ophie, une assistante personnelle pour accompagner lâ $\prod$ internaute  $\tilde{A}$ chaque étape de sa recherche. En cliquant sur son icà ne, elle apparaît pour donner lâ $\Box$ explication du champ  $\tilde{A}$  remplir ou de simples conseils pour trouver lâ $\Box$ offre la plus adapt $\tilde{A}$ ©e à sa demande.

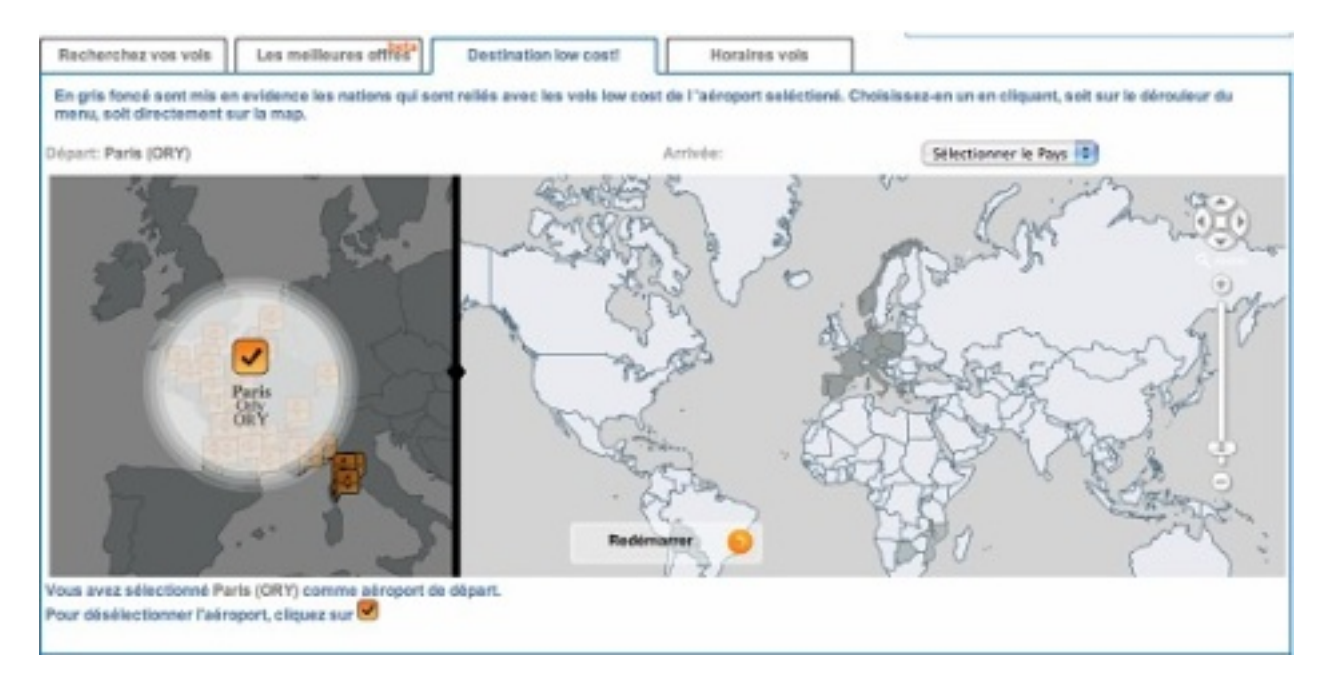

Â

# Â

## **Destination low cost : la carte interactive des vols low cost**

Bravofly a cr $\tilde{A} \circ \tilde{A} \circ \tilde{A}$  une carte interactive pour visualiser toutes les destinations desservies par les compagnies low cost dans le monde. Rapide et facile dâ $\Pi$ utilisation, la carte fait appara $\tilde{A}$ ®tre  $\tilde{A}$  $\hat{a}$   $\hat{a}$   $\hat{b}$  are to  $\hat{c}$  are vols low cost pour une provenance ou une destination choisie, en cliquant simplement sur la ville désirée.

### **Visitez le site**